# دليـل االستـخـدام لنظـام غـد

يعد هذا الدليل للمستخدم للتسجيل في نظام غد

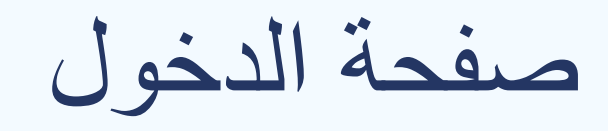

#### صفحة الدخول يتم الدخول من خالل تسجيل الدخول او التسجيل

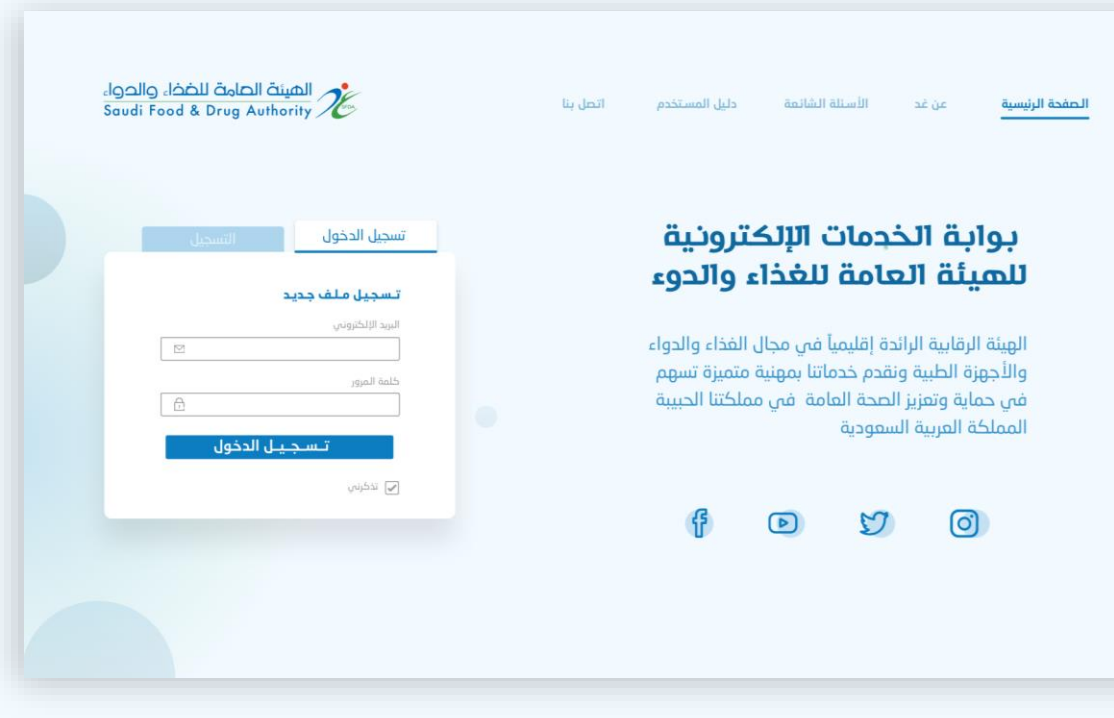

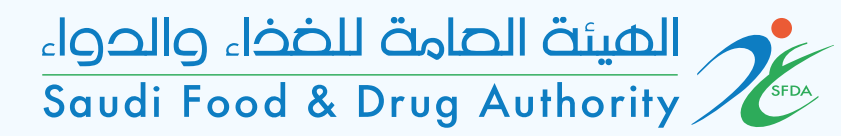

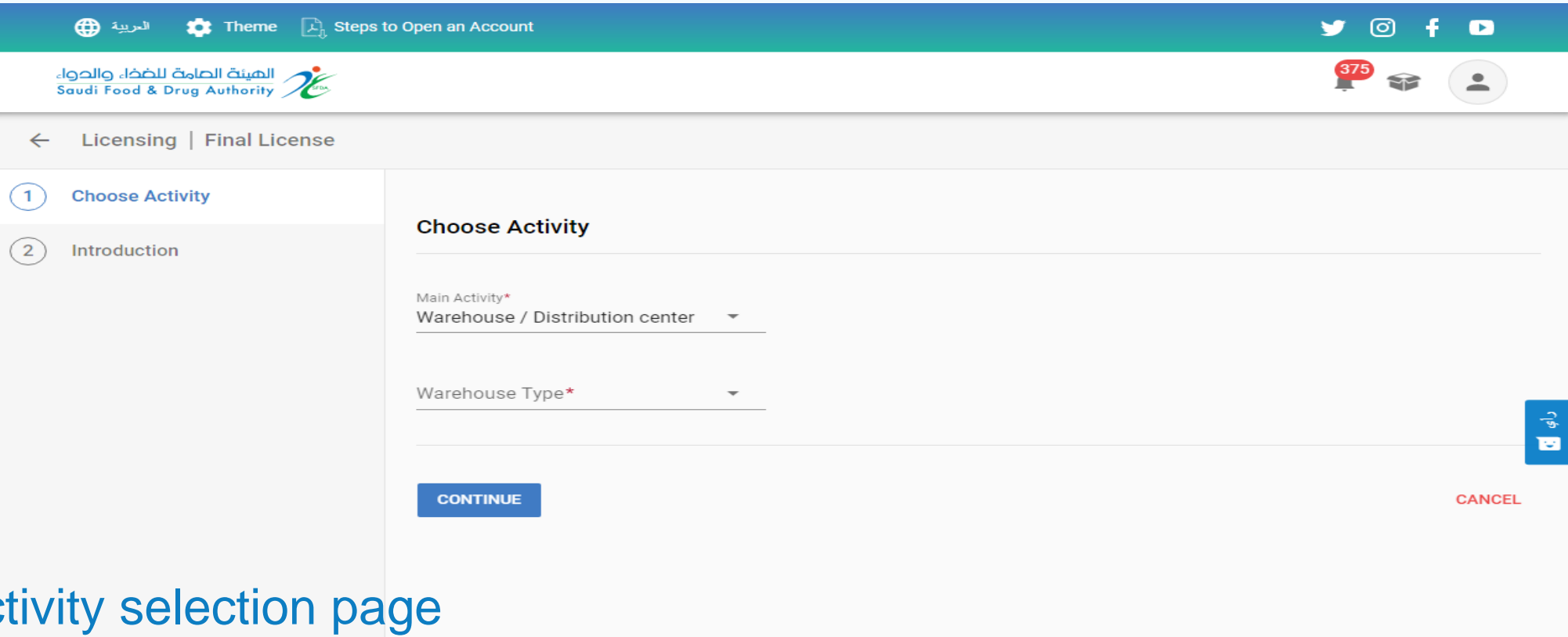

Act The type of activity is selected for the warehouse

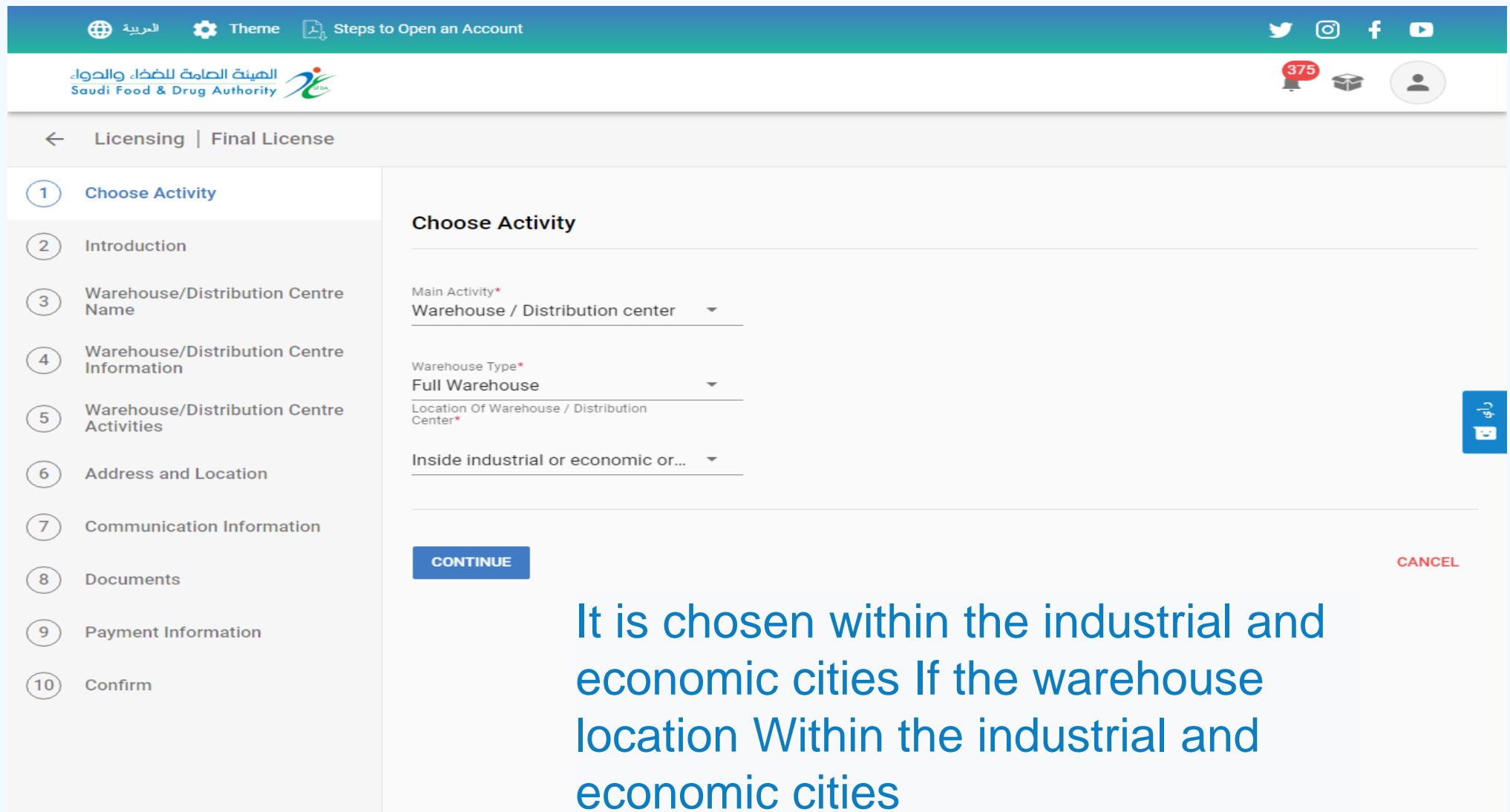

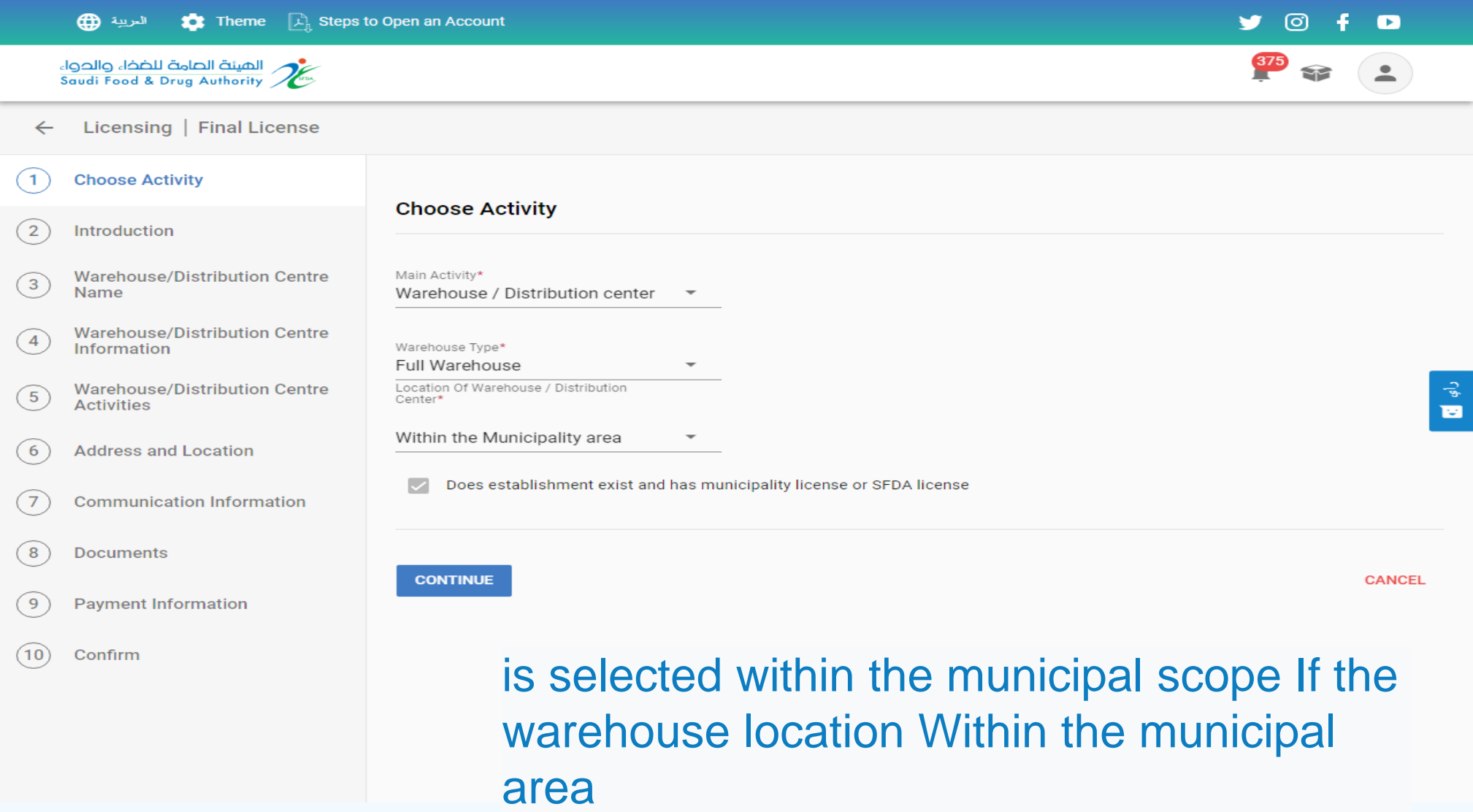

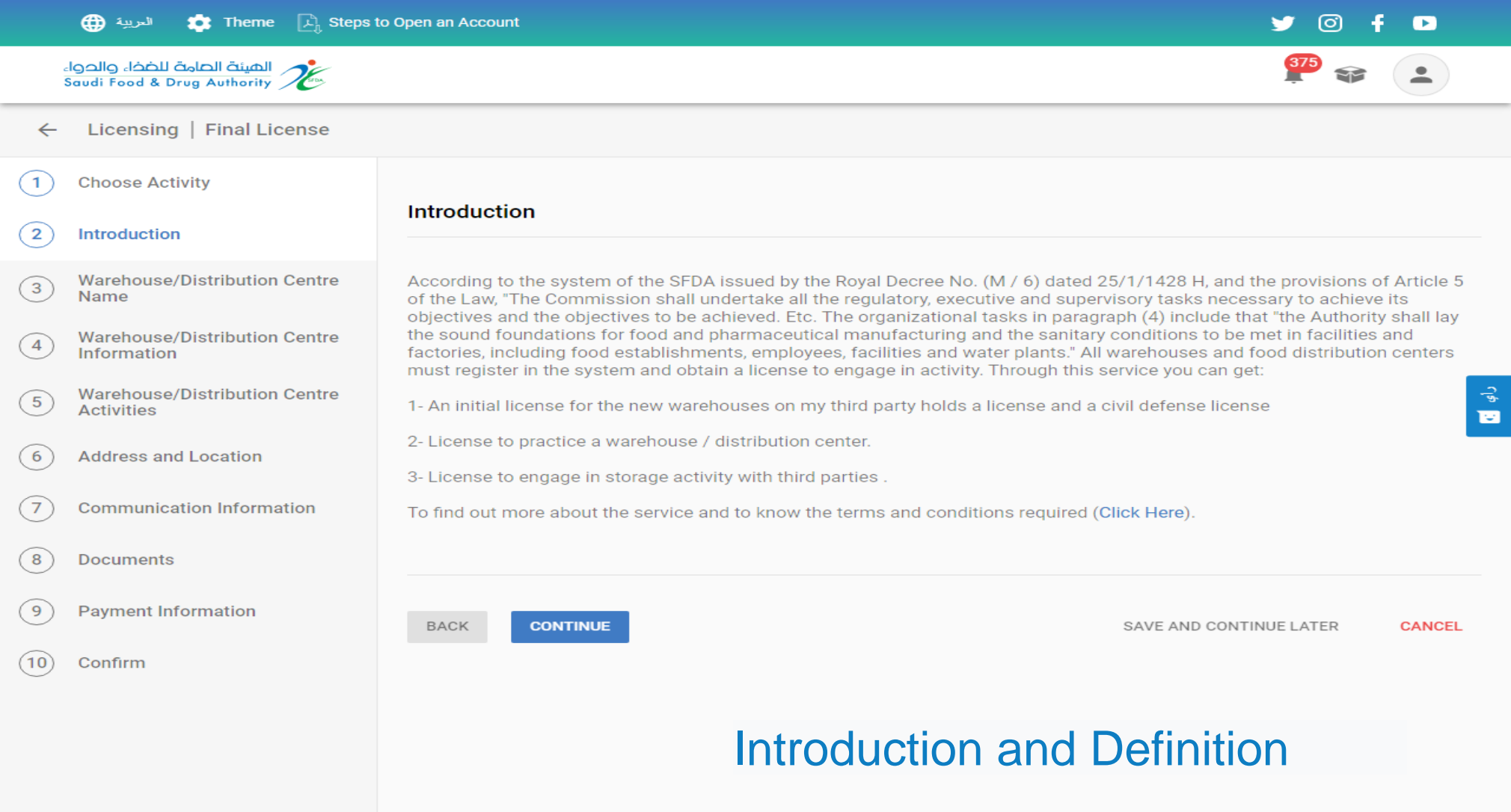

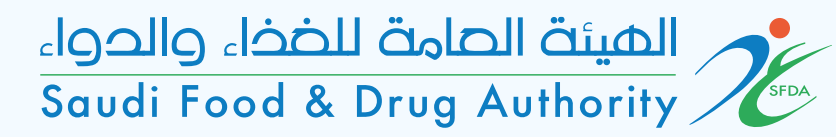

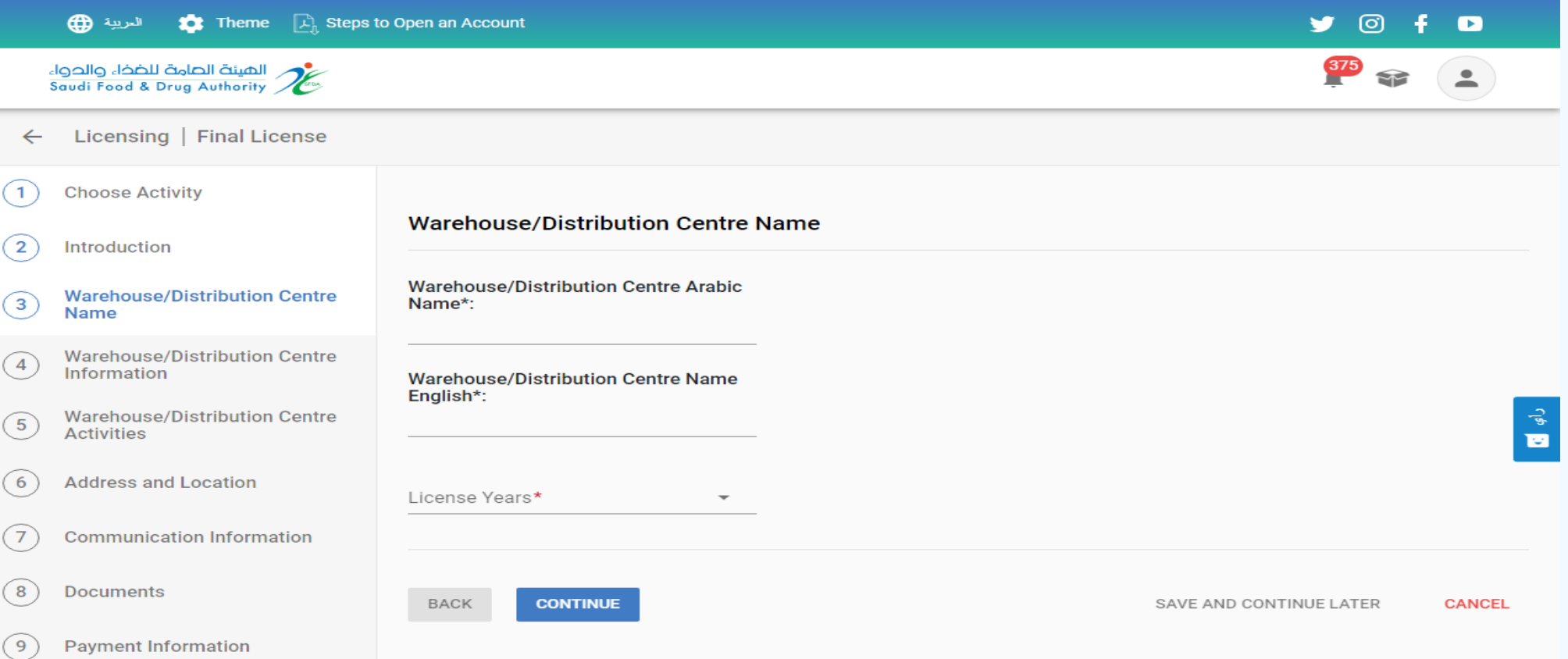

Warehouse name and Years of license required by the facility The warehouse name is entered in both Arabic and English As recorded in the commercial register The required license term is selected

 $(10)$ 

Confirm

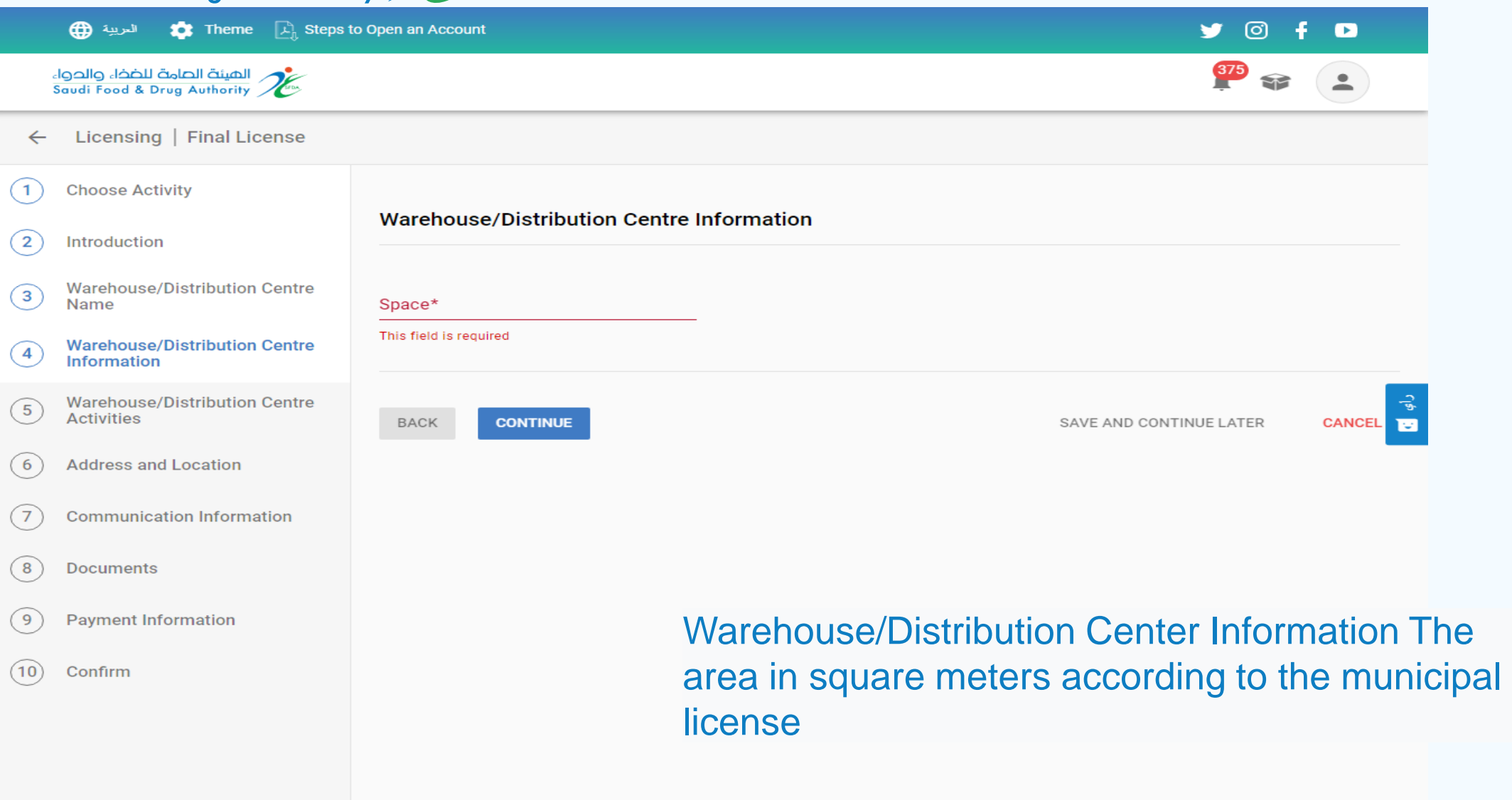

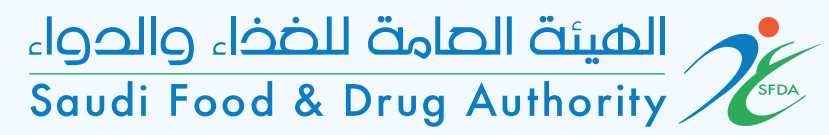

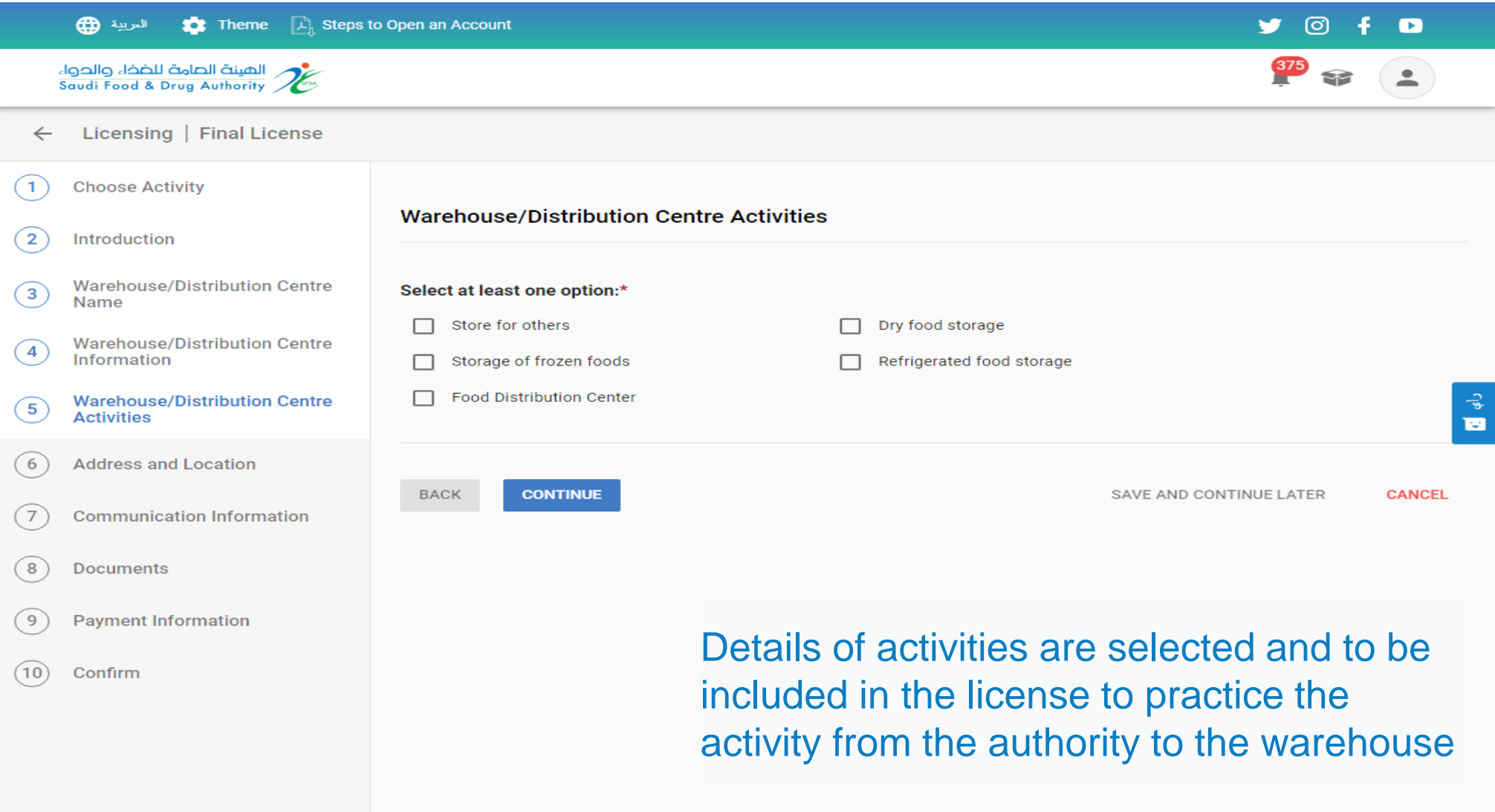

Choose a warehouse location The first option is chosen: Yes If the address of the entrance in the system is identical to what was mentioned in the municipal license The second option is chosen: No If the address of the entrance in the system does not match what is mentioned in the municipal license The address is entered manually (city name, neighborhood name and street name) As mentioned in the municipal license

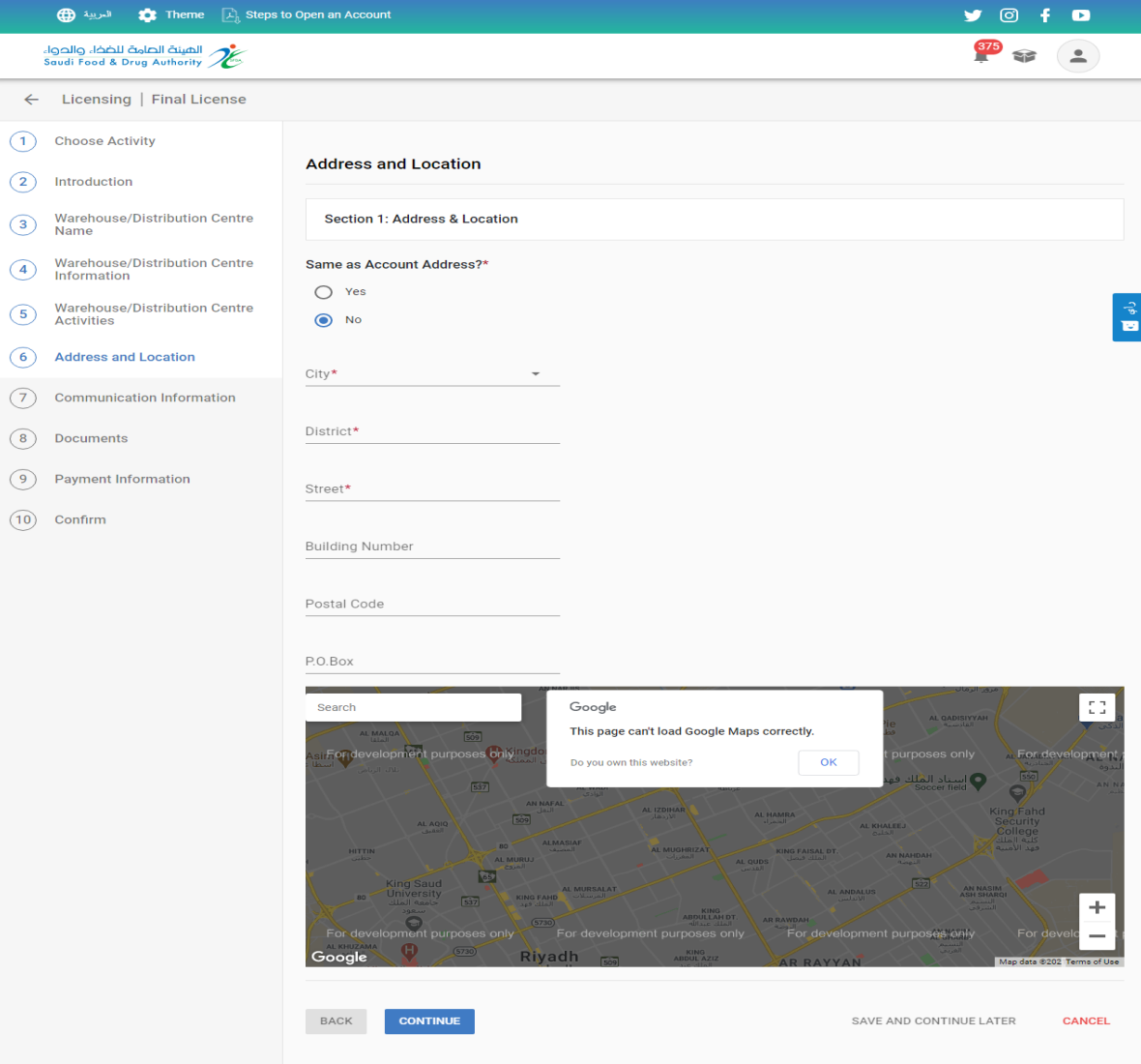

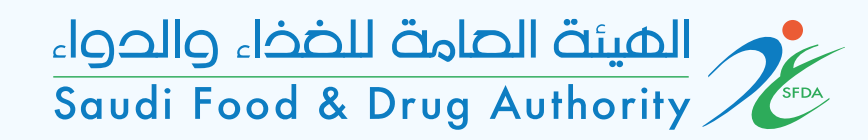

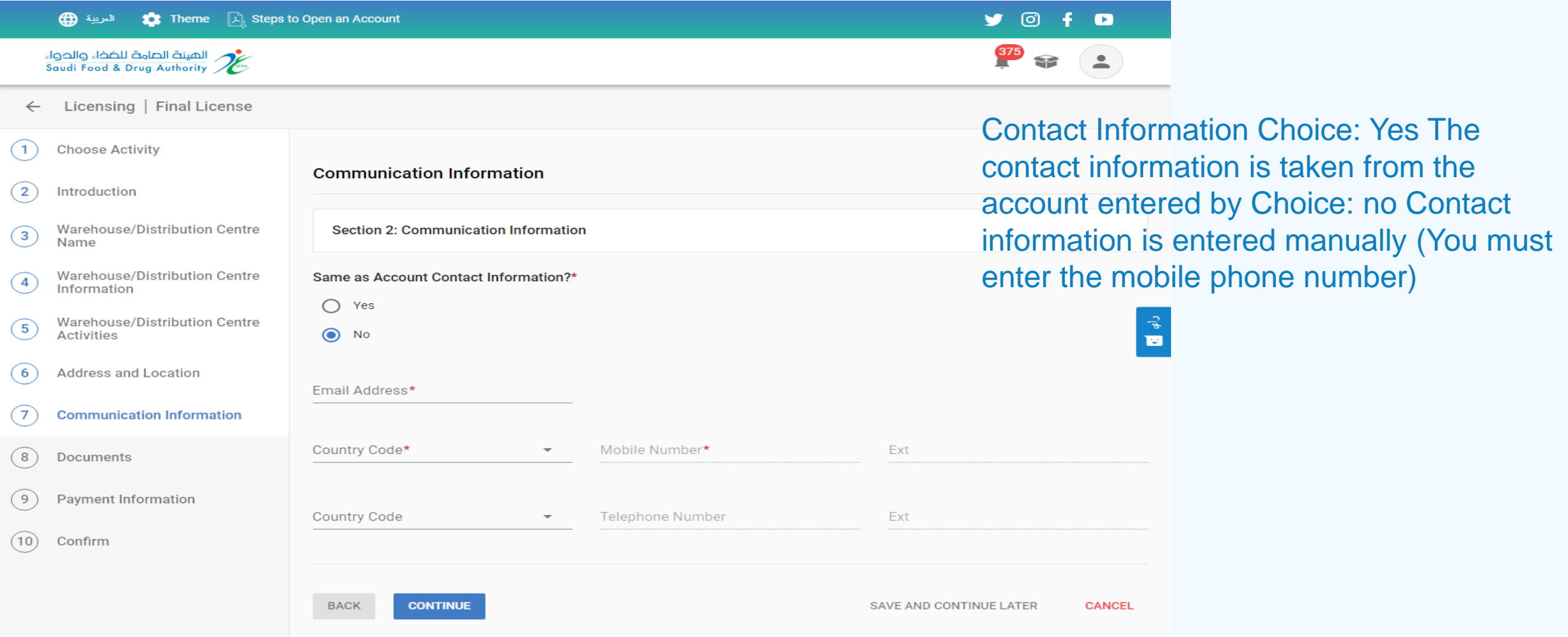

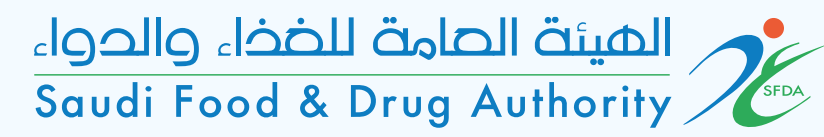

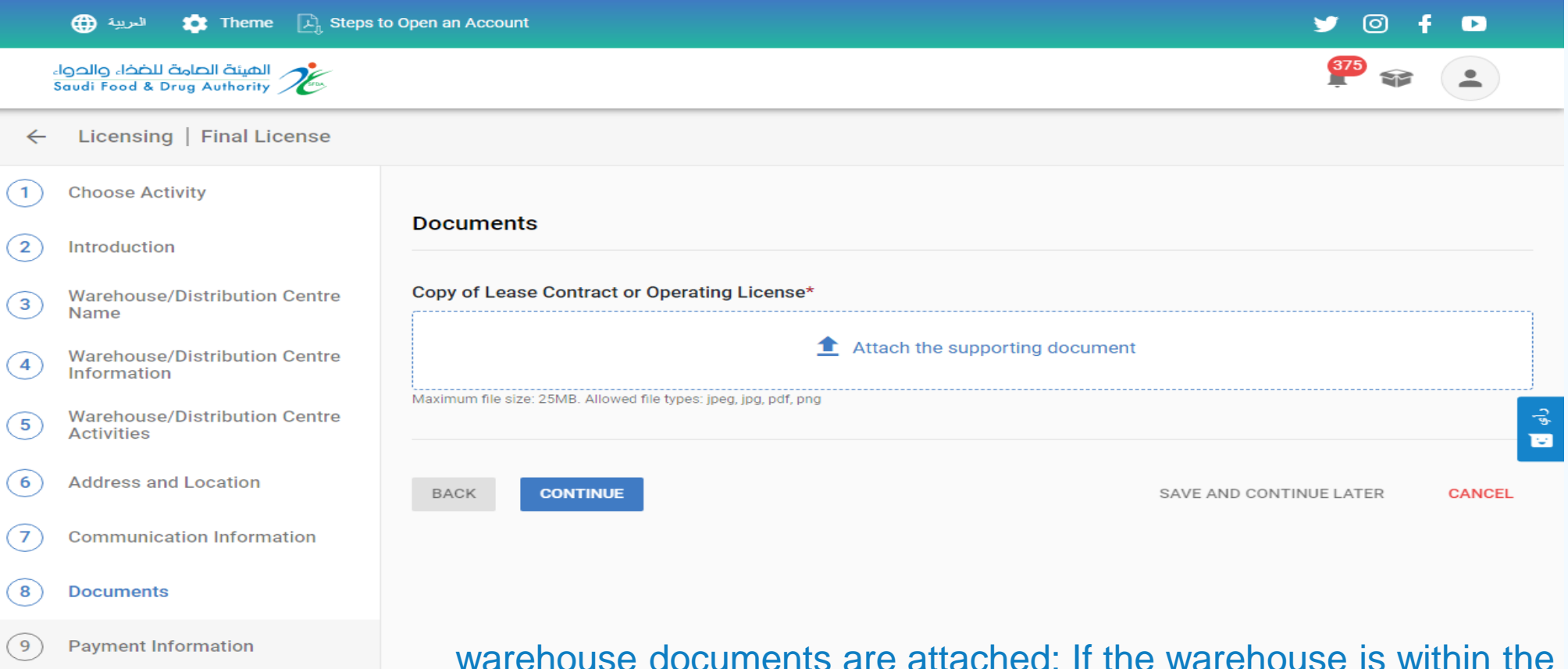

warehouse documents are attached: If the warehouse is within the industrial and economic cities, an operating license or a lease contract from the Industrial Cities Authority shall be attached If the warehouse is within the municipality, a municipal license and a civil defense permit shall be attached

 $(10)$ 

Confirm

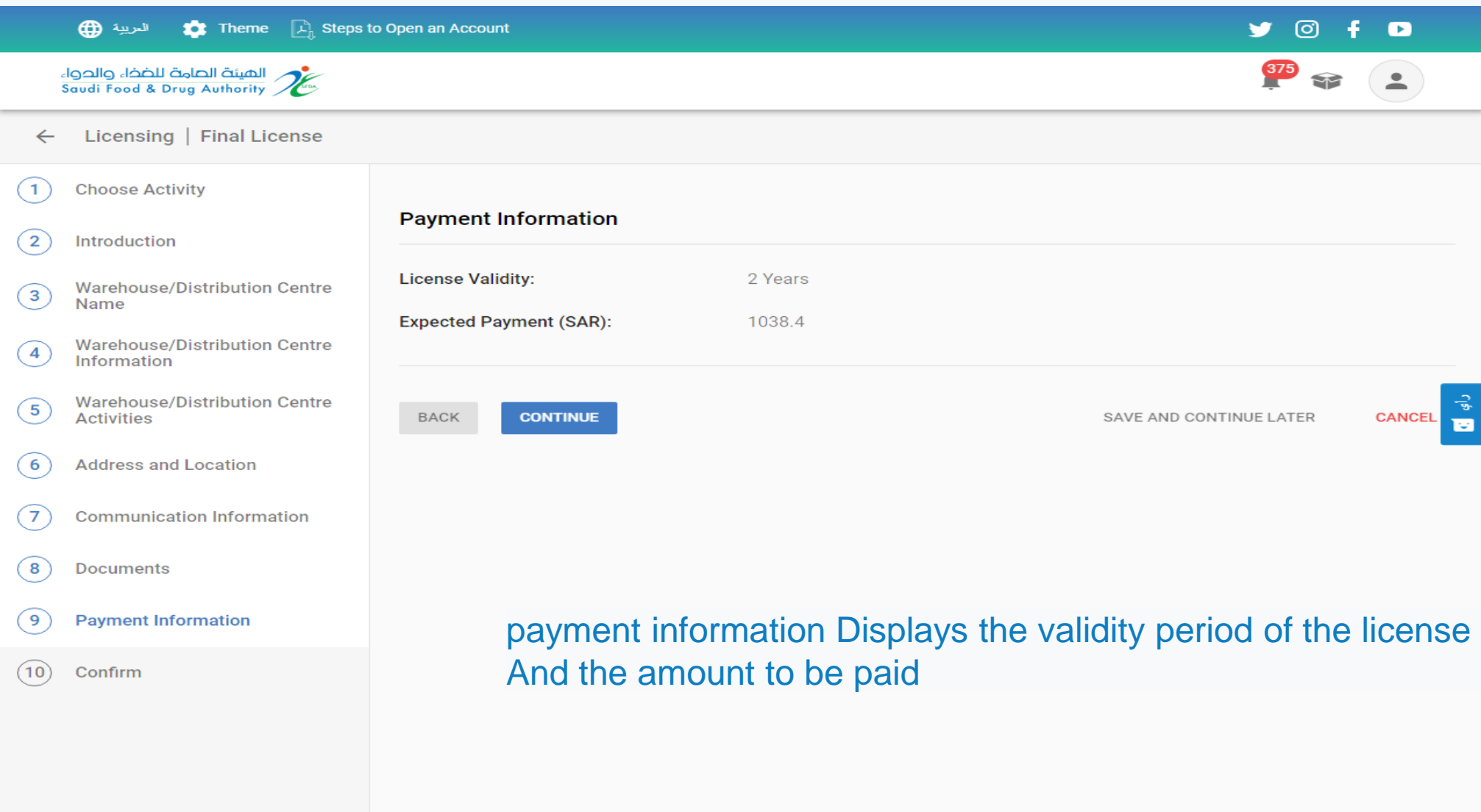

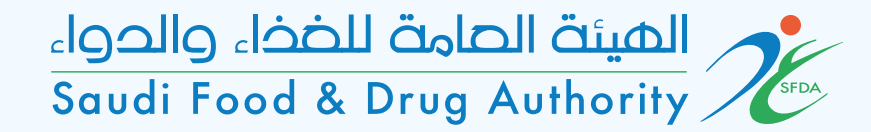

Acknowledgment and pledge The information received is viewed and known, and then the icon (I agree to the acknowledgment) is selected.

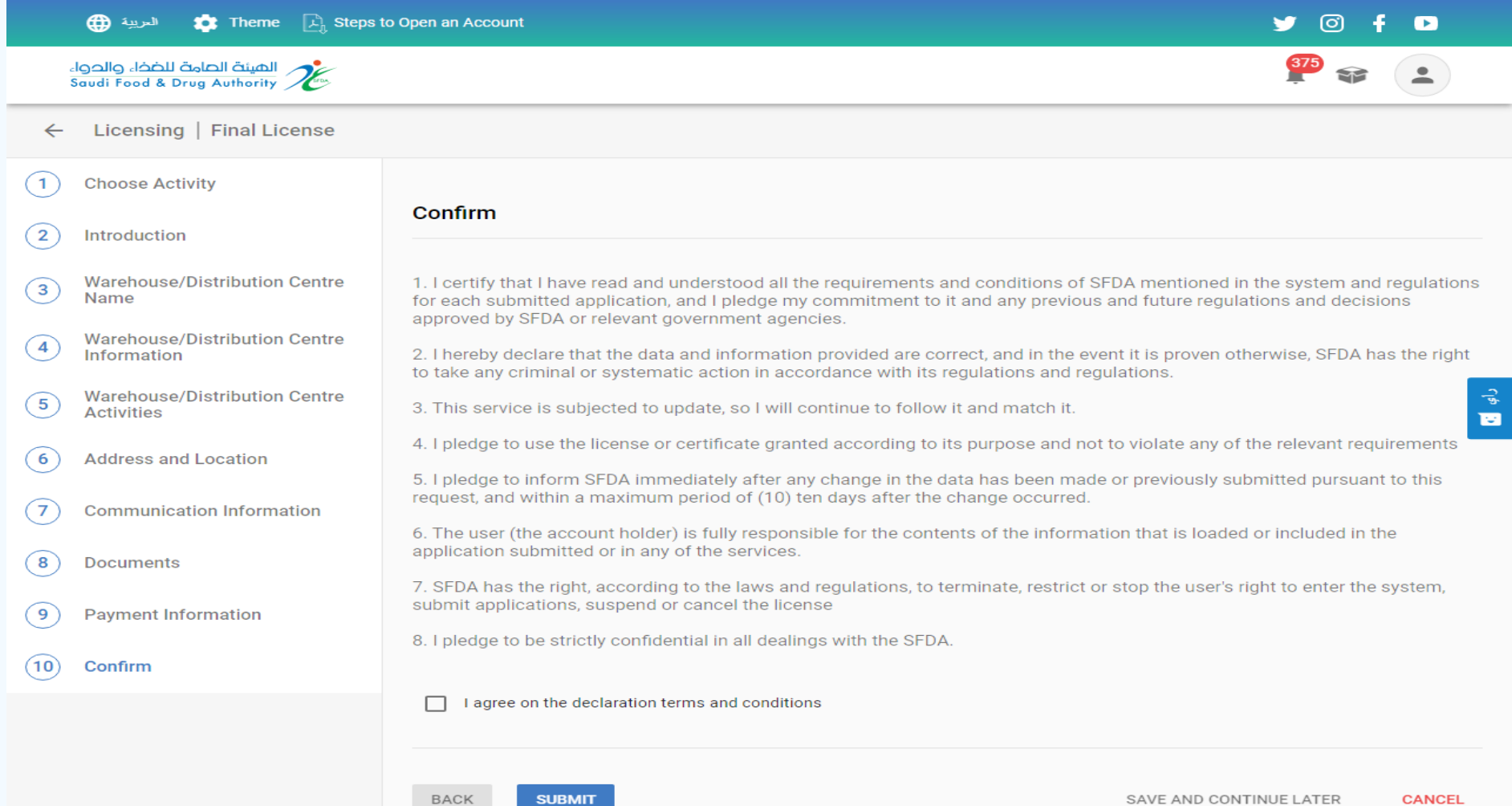

**BACK** 

**SUBMIT** 

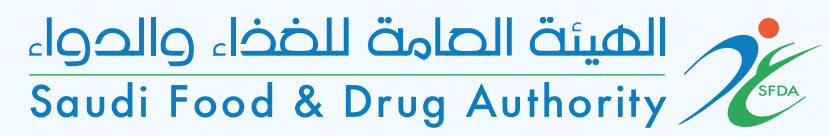

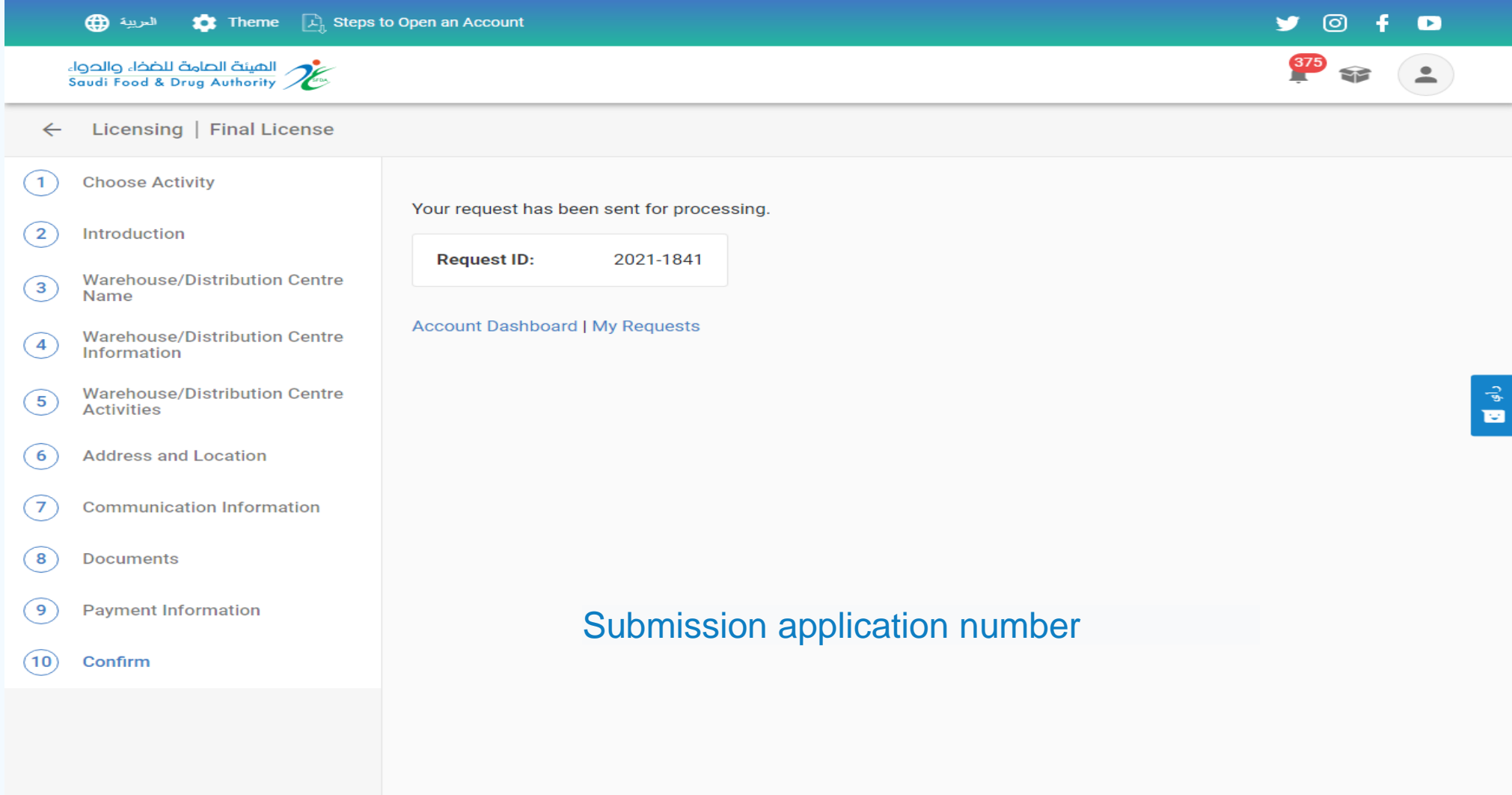